## **Smart Proxy - Bug #13841**

# **Smart Proxy DNS nsupdate GSS fails**

02/22/2016 06:10 PM - Matthew Ceroni

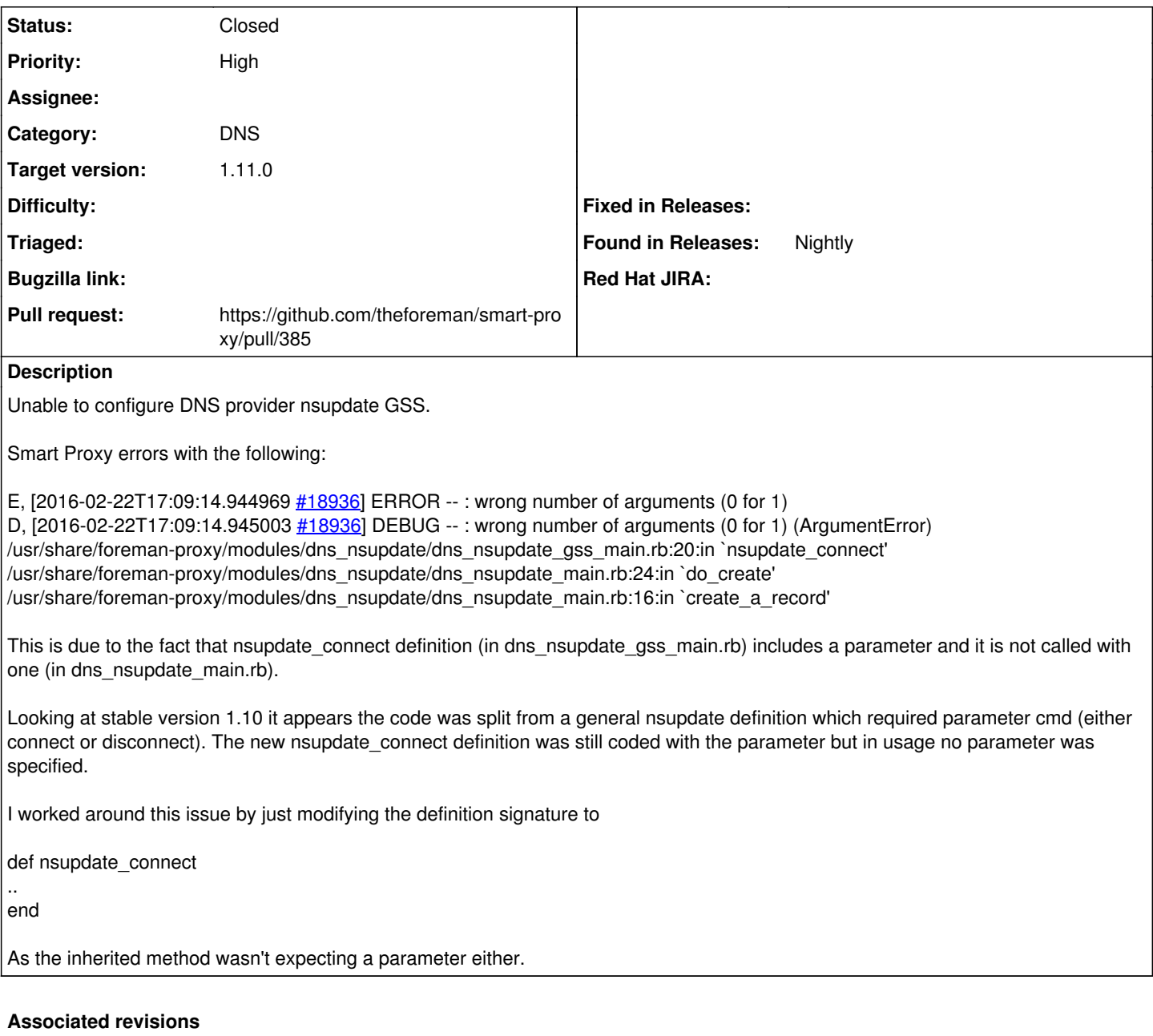

#### **Revision 7e896ba9 - 02/25/2016 09:09 AM - cyrus-mc**

Fixes #13841 - Smart Proxy DNS nsupdate GSS fails

Definition signature change to nsupdate\_connect in dns\_nsupdate\_gss\_main.rb.

#### **History**

#### **#1 - 02/22/2016 06:19 PM - Anonymous**

- *Project changed from Katello to Smart Proxy*
- *Category set to DNS*

#### **#2 - 02/23/2016 03:13 AM - Dominic Cleal**

*- translation missing: en.field\_release set to 71*

Your patch is correct - if you'd like to send it in, please open a pull request to <https://github.com/theforeman/smart-proxy/> per the instructions on <http://theforeman.org/contribute.html#Code-relatedcontributions>.

## **#3 - 02/24/2016 04:24 PM - The Foreman Bot**

- *Status changed from New to Ready For Testing*
- *Pull request https://github.com/theforeman/smart-proxy/pull/385 added*

### **#4 - 02/25/2016 10:01 AM - Anonymous**

- *Status changed from Ready For Testing to Closed*
- *% Done changed from 0 to 100*

Applied in changeset [7e896ba914b8fee0e52e29d10119b4d7d1f44a28](https://projects.theforeman.org/projects/smart-proxy/repository/7/revisions/7e896ba914b8fee0e52e29d10119b4d7d1f44a28).